<<AutoCAD

<<AutoCAD

- 13 ISBN 9787810909877
- 10 ISBN 7810909878

出版时间:2007-12

页数:216

PDF

更多资源请访问:http://www.tushu007.com

, tushu007.com

<<AutoCAD

AutoCAD

 $\overline{\mathrm{AutoCAD}}$ 

 $\wedge$  AutoCAD

 $\mathop{\rm AutoCAD}\nolimits$ 

, tushu007.com

 $\bar{\text{AutoCAD}}$ 

 $\kappa$ 

AutoCAD WWW.xzeat.edu.cn

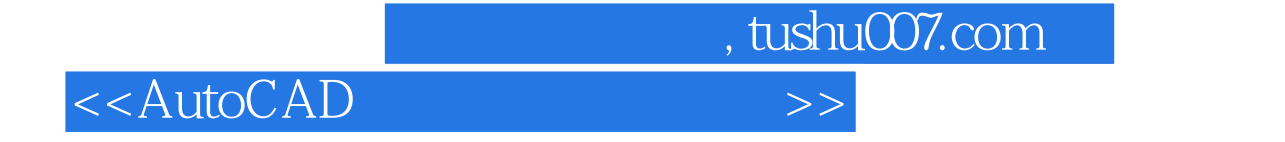

AutoCAD 2006 Autoclesk

AutoC: AD

AutoCAD

, tushu007.com <<AutoCAD AutoCAD AutoCAD 2006 AutoCAD 2006  $(POINT)$  (in the set of the set of the set of the set of the set of the set of the set of the set of the set of the set of the set of the set of the set of the set of the set of the set of the set of the set of the set of t (CIRCLE) (ARc) (MLINE) (EuJPSE)  $(RECTANG)$   $(RECTANG)$  (PLINE)  ${\rm (POLYGON)} \eqno{\rm (SLINE)}$  $(XLINE)$ 

 $($ 

 $N$ indows  $\sim$ 

AutoCAD

 $,$  tushu007.com

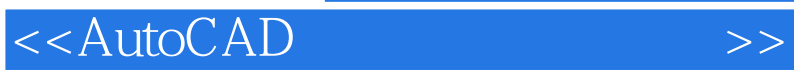

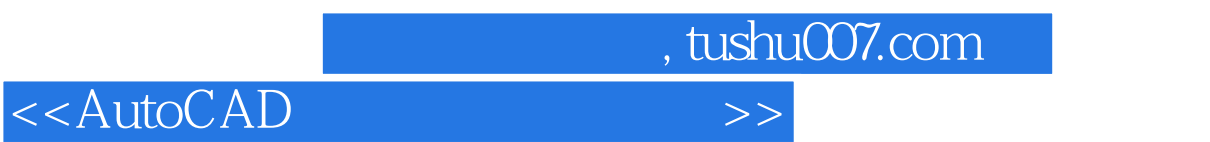

AutoCAD

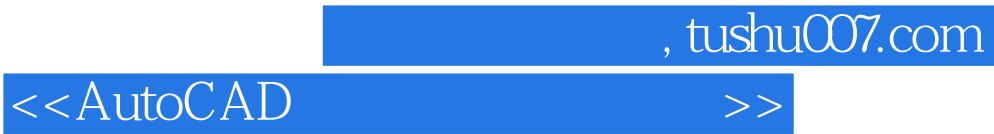

本站所提供下载的PDF图书仅提供预览和简介,请支持正版图书。

更多资源请访问:http://www.tushu007.com